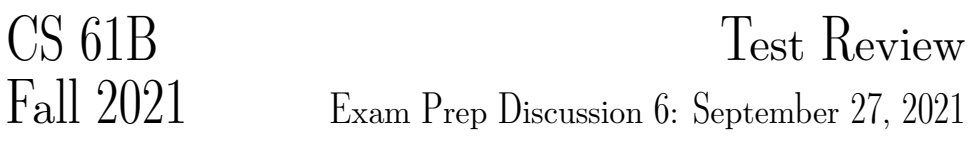

Note this worksheet is very long and is not expected to be finished in an hour.

# Packages Have Arrived

In the following classes, cross out the lines that will result in an error (either during compilation or execution). Next to each crossed-out line write a replacement for the line that correctly carries out the evident intent of the erroneous line.

Each replacement must be a single statement. Change as few lines as possible.

After your corrections, what is printed from running java P2.C5?

```
1 package P1; Write output here:
2 class C1 {
3 private int a = 1;
4 protected int b = 2;
5 int c = 3;
6
7 public static int d() {
8 return 13;
9 }
10 public void setA(int v) { a = v; }
11 public void setB(int v) { b = v; }
12 public void setC(int v) { c = v; }
13 public int getA() { return a; }
14 public int getB() { return b; }
15 public int getC() { return c; }
16
17 public String toString() {
18 return a + " " + getB() + " " + getC() + " " + d();
19 }
20 }
21 ______________________________________________
22
23 package P1;
24 class C2 extends C1 {
25 public C2() {}
26 public C2(int a, int b, int c) {
27 this.a = a;
28 this.b = b;
29 this.c = c;
30 }
31 public static int d() {
```

```
32 return 14;
33 }
34 public C1 gen() {
35 return new C3();
36 }
37 }
38 _______________________________________________
39
40 package P1;
41 class C3 extends C2 {
42 private int a = 15;
43 public String toString() {
44 return a + " " + getB() + " " + getC() + " " + d();
45 }
46 }
47 _______________________________________________
48
49 package P2;
50 class C4 extends C2 {
51 public int getB() {
52 return 2 * b;
53 }
54 public C4(int a, int b, int c) {
55 this.a = a;
56 this.b = b;
57 this.c = c;
58 }
59 public C4(int v) {
60 this.a = this.b = this.c = v;
61 }
62 }
63 _______________________________________________
64
65 package P2;
66 class C5 {
67 public static void main(String... args) {
68 C1 x = new C1();
69 C2 y = new C4(20, 30, 40);
70 C3 z = y.gen();
71
72 System.out.println(x);
73 System.out.println((P1.C2) y);
74 System.out.println(z);
75 }
76 }
```
Test Review 3

### Solution:

```
package P1; \blacksquare Write output here:
public class C1 {
   private int a = 1; ____ 1 2 3 13 _________
   protected int b = 2;
   int c = 3; ____ 20 60 40 13 _____
   public static int d() { _______ 15 2 3 14 ________
      return 13;
   }
   public void setA(int v) { a = v; }
   public void setB(int v) { b = v; }
   public void setC(int v) { c = v; }
   public int getA() { return a; }
   public int getB() { return b; }
   public int getC() { return c; }
   public String toString() {
       return a + " " + getB() + " " + getC() + " " + d();
   }
}
______________________________________________
package P1;
public class C2 extends C1 {
   public C2() {}
   public C2(int a, int b, int c) {
      setA(a);
      this.b = b;this.c = c;
   }
   public static int d() {
       return 14;
   }
   public C1 gen() {
       return new C3();
   }
}
_______________________________________________
```
**package** P1;

**public class** C3 **extends** C2 {

```
private int a = 15;
    public String toString() {
        return a + " " + getB() + " " + getC() + " " + d();}
}
_______________________________________________
package P2;
class C4 extends P1.C2 {
    public int getB() {
        return 2 * b;
    }
    public C4(int a, int b, int c) {
        setA(a);
        this.b = b;setC(c);
    }
    public C4(int v) {
        super(v,v,v);
    }
}
_______________________________________________
package P2;
class C5 {
```

```
public static void main(String... args) {
        P1.C1 x = new P1.C1();
        P1.C2 y = new C4(20, 30, 40);
        P1.C3 z = (P1.C3) y.gen();
        System.out.println(x);
        System.out.println((P1.C2) y);
        System.out.println(z);
    }
}
```
### Fixes:

The following lines need to be fixed:

Line 2: In order to access C1 in another package P2, it needs to be a public class. Line 23: Similar logic to line 2–in order to access C2 in another package, it needs to be a public class.

Line 27: a is a private variable, so subclasses like C2 cannot access it directlyinstead, it must use the setA method.

Line 41: Similar to line 2 and 23.

Line 50: Since we have not imported  $P1$ , we must use preface the class we want to use by its full package name.

Line 55: Similar to Line 27, a is a private variable.

Line 57: A variable with no declared access modifier is package private, which means it can only be accessed within the same package. C4 is in package P2, so it must use the public method setC instead of directly accessing c.

Line 60: Again, C4 cannot directly access a or c, but it can call its parent's constructor with super, which achieves the desired effect.

Line 68, 69: Similar to Line 50; without importing P1, the full package name must be used.

Line 70: y has static type C2, and C2.gen has return type C1. However, we know that the method actually returns an object of type C3, so casting allows the assignment to compile.

#### Print output:

Line 72: C1's toString method simply prints the a, b, c, and d() values.

Line 73: C4 has a, b, c as 20, 30, 40 respectively. It inherits the toString method from C1. However, its getB method overrides the getB method in C1, so getB() will return 60. Note that the d() method is static, so the method that is run is decided at compile time (there is no overriding for static methods). Thus, at compile time, the compiler finds getString() inside of C1 and also uses C1's d() method. The final values printed are 20, 60, 40, 13.

Line 74: y.gen() calls the no-argument C3 constructor. Note that C3 has its own private a with a value of 15. However, it still inherits  $b$  and  $c$  from  $C1$ , and its  $d()$ method from C2. This gives the final output 15 2 3 14.

### 2 Iterator of Iterators

Implement an IteratorOfIterators which will accept as an argument a List of Iterator objects containing Integers. The first call to next() should return the first item from the first iterator in the list. The second call to next() should return the first item from the second iterator in the list. If the list contained n iterators, the n+1th time that we call next(), we would return the second item of the first iterator in the list.

Note that if an iterator is empty in this process, we continue to the next iterator. Then, once all the iterators are empty, hasNext should return **false**. For example, if we had 3 Iterators A, B, and C such that A contained the values [1, 3, 4, 5], B was empty, and C contained the values [2], calls to next() for our IteratorOfIterators would return [1, 2, 3, 4, 5].

```
1 import java.util.*;
2 public class IteratorOfIterators ______________________________ {
3
4
5 public IteratorOfIterators(List<Iterator<Integer>> a) {
6
7
```

```
8
9
10
11
12
13 }
14
15 @Override
16 public boolean hasNext() {
17
18
19
20
21 }
22
23
24
25 @Override
26 public Integer next() {
27
28
29
30
31 }
32 }
```
Solution: [Here](https://youtu.be/2QPNzIClYnw) is a video walkthrough of the solution.

```
1 public class IteratorOfIterators implements Iterator<Integer> {
2 LinkedList<Iterator<Integer>> iterators;
3
4 public IteratorOfIterators(List<Iterator<Integer>> a) {
5 iterators = new LinkedList<>();
6 for (Iterator<Integer> iterator : a) {
             if (iterator.hasNext()) {
8 iterators.add(iterator);
9 }
10 }
11 }
12
13 @Override
14 public boolean hasNext() {
15 return !iterators.isEmpty();
16 }
17
18 @Override
19 public Integer next() {
```

```
20 if (!hasNext()) {
21 throw new NoSuchElementException();
22 }
23 Iterator<Integer> iterator = iterators.removeFirst();
24 int ans = iterator.next();
25 if (iterator.hasNext()) {
26 iterators.addLast(iterator);
27 }
28 return ans;
29 }
30 }
```
Explanation: In the constructor, we make sure the iterator is not empty and add it to our list of possible iterators. For hasNext, we make sure that there is an iterator for us to use.

For next, we first make sure that there is a possible next element. If so, we get the next element from the current iterator by removing the front of our list. If the iterator still has elements left, we put it back on the end of the list for future iterations.

Alternate Solution: Although this solution provides the right functionality, it is not as efficient as the first one.

```
1 public class IteratorOfIterators implements Iterator<Integer> {
2 LinkedList<Integer> l;
3
4 public IteratorOfIterators(List<Iterator<Integer>> a) {
1 = new LinkedList\langle);
6 while (!a.isEmpty()) {
7 Iterator<Integer> curr = a.remove(0);
8 if (curr.hasNext()) {
9 l.add(curr.next());
10 a.add(curr);
\begin{array}{ccc} 11 & & & \end{array}12 }
13 }
14
15 @Override
16 public boolean hasNext() {
17 return !l.isEmpty();
18 }
19
20 @Override
21 public Integer next() {
22 if(!hasNext()) {
23 throw new NoSuchElementException();
24 }
25 return l.removeFirst();
26 }
27 }
```
Explanation: This solution is essentially the same as the first, except we preprocess all the elements from all iterators before going into hasNext or next. This is less efficient because we may not need all these elements; for example, what if there are a million elements but our iterator is only called twice?

2

9

12

# 3 DMS Comparator

Implement the Comparator DMSComparator, which compares Animal instances. An Animal instance is greater than another Animal instance if its dynamic type is more specific. See the examples to the right below.

In the second and third blanks in the compare method, you may only use the integer variables predefined (first, second, etc), relational/equality operators (==, >, etc), boolean operators (&& and ||), **integers**, and parentheses.

```
As a challenge, use equality operators (== or !=) and no relational operators (>, <=,
etc). There may be more than one solution.
```

```
class Animal {
      int speak(Dog a) { return 1; }
      int speak(Animal a) { return 2; }
   }
   class Dog extends Animal {
      int speak(Animal a) { return 3; }
   }
   class Poodle extends Dog {
      int speak(Dog a) { return 4; }
   }
                                     Examples:
                                     Animal animal = new Animal();
                                     Animal dog = new Dog();
                                     Animal poodle = new Poodle();
                                     compare(animal, dog) // negative number
                                     compare(dog, dog) // zero
                                     compare(poodle, dog) // positive number
1 public class DMSComparator implements __________________________ {
3 @Override
4 public int compare(Animal o1, Animal o2) {
5 int first = o1.speak(new Animal());
6 int second = o2.speak(new Animal());
           int third = o1.\text{speak}(new \text{Dog}());
8 int fourth = o2.speak(new Dog());
10 if (________________________________________________________) {
11 return 0;
13 } else if (_________________________________________________) {
14 return 1;
15 } else {
16 return -1;
17 }
18 }
19 }
```
Solution: [Here](https://youtu.be/okl7oNfnScw) is a video walkthrough of the solution.

```
1 public class DMSComparator implements Comparator<Animal> {
\overline{2}3 @Override
4 public int compare(Animal o1, Animal o2) {
5 int first = o1.speak(new Animal());
6 int second = o2.speak(new Animal());
          int third = o1.\text{speak}(new \text{ Dog}());
8 int fourth = o2.speak(new Dog());
9
10 if (first == second && third == fourth) {
11 return 0;
12 } else if (first > second || third > fourth) {
13 return 1;
14 } else {
15 return -1;
16 }
17 }
18 }
```
### Explanation:

We know that we should return 0 when the dynamic types of  $o1$  and  $o2$  are the same. However, just checking first == second is insufficient. Consider the case where you have o1 with dynamic type Dog and o2 with dynamic type Poodle. During compilation, both of these will choose the method speak(Animal a). During runtime, first will be 3, since Dog.speak(Animal a) overrides Animal.speak(Animal a). second will also be 3: Poodle does not have a speak(Animal) method, so it goes to its superclass Dog and finds Dog.speak(Animal a). Thus, we must also check third  $==$  fourth in the first case.

For the case of returning 1, note that if o1 is a Poodle while o2 is not, we should return 1. In this case, fourth =  $o2.\text{speak}(Dog)$  will return 4, while  $o1.\text{speak}(Dog)$ will return 1. Thus, we check if fourth  $>$  third; if it is, of is more specific than o2. Then, we consider the case of o1 being a Dog and o2 being an Animal. In this case, o1.speak(Animal) will return 3 (since at runtime tye dynamic type Dog also has a speak(Animal) method) whereas  $\circ$ 2.speak(Animal) will return 2. This gives us the other condition, first > second.

#### Challenge Solution:

```
1 public class DMSComparator implements Comparator<Animal> {
\overline{2}3 @Override
4 public int compare(Animal o1, Animal o2) {
5 int first = o1.speak(new Animal());
          int second = o2.speak(new Animal());
7 int third = o1.speak(new Dog());
8 int fourth = o2.speak(new Dog());
```

```
9
10 if (first == second && third == fourth) {
11 return 0;
12 } else if (third == 4 || (first == 3 && second == 2)) {
13 return 1;
14 } else {
15 return -1;
16 }
17 }
18 }
```
### Explanation:

The first if statement is the same as the solution above.

If we reach the second case and o1 is a Poodle, we know o2 must be a Dog or an Animal (or we would have returned 0 in the first case). Thus, we can immediately return 1 if o1 is a Poodle. To check if o1 is a Poodle, we can simply check if third == 4 (since only Poodles can return 4).

There is one other case in which we should return 1: when o1 is a Dog and o2 is an Animal. If o1 is a Dog, o2. speak(Animal) should return 3, so we check if first == 3. To check if o2 is an Animal, we ensure that o2.speak(Animal) returns 2 (if it had dynamic type Dog or Poodle, it would use the method in Dog which returns 3). Thus, we add the condition second == 2.

### 4 Partition

Implement partition, which takes in an IntList lst and an integer k, and destructively partitions lst into k IntLists such that each list has the following properties:

- 1. It is the same length as the other lists. If this is not possible, i.e. lst cannot be equally partitioned, then the later lists should be one element smaller. For example, partitioning an Intlist of length  $25$  with  $k = 3$  would result in partitioned lists of lengths 9, 8, and 8.
- 2. Its ordering is consistent with the ordering of lst, i.e. items in earlier in lst must precede items that are later.

These lists should be put in an array of length k, and this array should be returned. For instance, if 1st contains the elements 5, 4, 3, 2, 1, and  $k = 2$ , then a **possible** partition (note that there are many possible partitions), is putting elements 5, 3, 2 at index 0, and elements 4, 1 at index 1.

You may assume you have the access to the method reverse, which destructively reverses the ordering of a given IntList and returns a pointer to the reversed IntList. You may not create any IntList instances. You may not need all the lines.

Hint: You may find the % operator helpful.

```
1 public static IntList[] partition(IntList lst, int k) {
2 IntList[] array = new IntList[k];
3 int index = 0;
4 IntList L = _{-}5 while (L != null) {
6
7 _____________________________________________
8
9 _____________________________________________
10
11 _____________________________________________
12
13 _____________________________________________
14
15 _____________________________________________
16
17 _____________________________________________
18
19 _____________________________________________
20 }
21 return array;
22 }
```
Solution: [Here](https://youtu.be/OftbpaDmbbM) is a video walkthrough of the solution.

```
1 public static IntList[] partition(IntList lst, int k) {
2 IntList[] array = new IntList[k];
3 int index = 0;
4 IntList L = reverse(lst);
5 while (L != null) {
6 IntList prevAtIndex = array[index];
7 IntList next = L.rest;
8 array[index] = L;
9 array[index].rest = prevAtIndex;
10 L = next;11 index = (index + 1) % array.length;12 \qquad \qquad13 return array;
14 }
```
Explanation: We reverse our IntList so that we can build up each element of the IntList[] array backwards–in general, it is much easier to build an IntList backward than forward.

The general idea is to initialize each element in the array to null, then put an element of L inside the correct index by assigning  $array[$  index] = L. Then, we get whatever we've built up so far (prevAtIndex) and add it to the end of our rest element so that we have the entire IntList again with one element at the front. Afterwards, we advance L to the next element and increment the index.